# **Asterisk Voicemail User Reference**

**Jeffrey C. Ollie**

#### **Asterisk Voicemail User Reference**

by Jeffrey C. Ollie

#### Copyright © 2004 Jeffrey C. Ollie

Permission is granted to copy, distribute and/or modify this document under the terms of the GNU Free Documentation License, Version 1.2 or any later version published by the Free Software Foundation; with no Invariant Sections, no Front-Cover Texts, and no Back-Cover Texts. A copy of the license is included in the section entitled "GNU Free Documentation License".

# **Table of Contents**

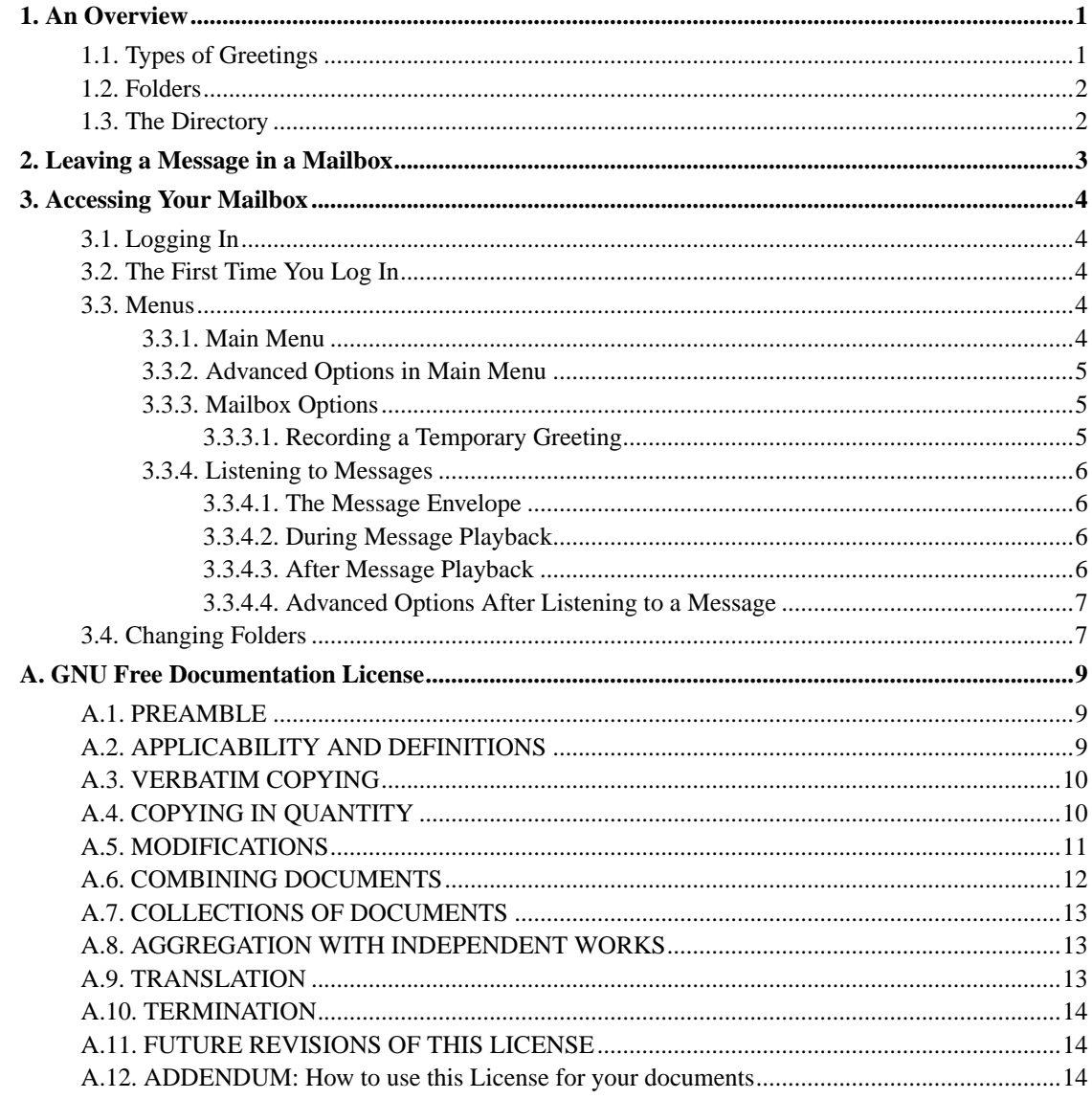

# <span id="page-3-0"></span>**Chapter 1. An Overview**

The Asterisk PBX offers a highly flexible, highly capable voice mail system. Among the features that it offers are:

- Three different types of greetings.
- Notification of new messages through email. The notification message may also include an audio file containing the complete message.
- Ability to organize messages into folders.
- Mailboxes may be password protected.
- Can optionally allow callers to review and re-record messages.

## <span id="page-3-1"></span>**1.1. Types of Greetings**

A greeting is a short message that plays before the caller is allowed to record a message. The greeting is intended to let the caller know that you are not able to answer their call. The greeting can also be used to convey other information like when you will be available, other methods to contact you, or other options that the caller can use to receive assistance.

The Asterisk PBX has three types of greetings:

#### **Types of Greetings**

Busy Greeting

If the Asterisk PBX thinks that you are on the phone, the caller will hear your "busy" greeting. Your busy greeting can either be a generic message, like:

- The person at extension *number* is on the phone.
- recorded name is on the phone.

or the busy greeting can be a message that you record.

Unavailable Greeting

If the Asterisk PBX thinks that you are unavailable (e.g. you don't answer the phone or your phone is not connected to the network) the caller will hear your "unavailable" greeting. The unavailable greeting can either be a generic message, like:

- The person at extension *number* is unavailable.
- recorded name is unavailable.

or the unavailable greeting can be a message that you record.

#### Temporary Greeting

You can also record a temporary greeting. A temporary greeting will always be played regardless of your "busy" or "unavailable" status. This could be used, for example, if you are going on vacation and want to inform people not to expect a return call anytime soon, but you do not want to re-record your busy and unavailable greetings when you come back.

### <span id="page-4-0"></span>**1.2. Folders**

The Asterisk PBX allows you to save and organize your messages into folders. There are ten folders:

#### **Folder Names**

- New
- Old
- Work
- Family
- Friends
- Folder 5
- Folder 6
- Folder 7
- Folder 8
- Folder 9

When a caller leaves a message for you, Asterisk will put the message into the "New" folder. If you listen to the message, but do not delete the message or save the message to a different folder, the Asterisk PBX will automatically move the message to the "Old" folder.

When you first log into your mailbox, the Asterisk PBX will make the "New" folder the current folder if you have any new messages. If you do not have any new messages the Asterisk PBX will make the "Old" folder the current folder.

## <span id="page-4-1"></span>**1.3. The Directory**

The Asterisk PBX voicemail system can provide a directory of the users on the system. Contact your administrator for information on accessing the directory.

# <span id="page-5-0"></span>**Chapter 2. Leaving a Message in a Mailbox**

If you are not able to answer a phone call, your administrator may have configured the Asterisk PBX to allow the caller to record a message that you can listen to later. Depending on how the Asterisk system was configured, the caller may first hear a greeting and/or some instructions before being allowed to record a message. The process of leaving a message looks like this:

- 1. Play the appropriate greeting. See [Section 1.1](#page-3-1) for more information on which greeting will be played. The Asterisk PBX administrator can control whether a greeting is played or not and can also control whether the busy or unavailable greeting is played (if you record a temporary greeting, the temporary greeting will always be played if the administrator does not turn off greetings).
- 2. Play some short instructions. Again, the Asterisk PBX administrator can control whether the instructions are played or not.
- 3. Play a beep.
- 4. Record the message, and optionally allow the caller to review the message.

While listening to the greeting or the instructions, the caller can press any of the following buttons:

- "#" Skip the rest of the greeting and instructions and immegiately begin recording the message.
- "\*" Transfer out of the message recording application.<sup>7</sup> Typically used by the Asterisk PBX administrator to allow users to access their mailboxes.
- " $0$ " Transfer to an operator<sup>7</sup>.

After the greeting and the instructions have played the caller will hear a beep and then the system will start recording a message. To end the recording, the caller can hang up the phone or press the "#" button.

If the caller hangs up the phone to end the recording, the Asterisk system will put the message in your "New" folder.

If the caller pressed the "#" button to end the recording and the Asterisk PBX administrator has configured the system to let the caller review the message, the caller will be presented with the following options:

- " $0$ " Transfer to an operator.<sup>7</sup>.
- "1" Save the message.
- "2" Review the message.
- "3" Re-record the message.

If the caller presses "1" the message will be placed in your "New" folder. If the user presses "0" the message will be cancelled and the user will be transferred to the operator.

# <span id="page-6-0"></span>**Chapter 3. Accessing Your Mailbox**

## <span id="page-6-1"></span>**3.1. Logging In**

Asterisk allows your administrator a lot of flexibility so there is no single answer to how to log into your mailbox. Contact your administrator for details on how to access your mailbox. However, below is a discussion of several popular methods for accessing mailboxes that your administrator may have chosen.

By pressing a button on your phone.

Your phone may have a special button on it that has been configured to allow access to your mailbox. Consult the documentation that came with your phone and your Asterisk PBX administrator for details.

By calling your extension and pressing the "\*" button.

If you call your own extension and are redirected to the voicemail system to leave a message, you may be able to press the "\*" button to switch from leaving a message to accessing your mailbox.

By calling a special extension.

Your Asterisk PBX administrator may have configured a special extension that can be called to access your mailbox. Contact your Asterisk PBX administrator for details.

Before you are allowed to listen to your messages, you may be asked to enter your mailbox number and a password.

### <span id="page-6-2"></span>**3.2. The First Time You Log In**

The first time that you log into your mailbox, you may be required to change some settings. In particular, you may be required to:

- Record your name.
- Record your busy greeting.
- Record your unavailable greeting.
- Change your password.

### <span id="page-6-4"></span><span id="page-6-3"></span>**3.3. Menus**

This section contains a detailed discussion of the menus used to access your mailbox.

### **3.3.1. Main Menu**

The main menu will be the first menu that you are presented with once you have logged in.

- $\cdot$  "1" Listen to messages in the currently selected folder.<sup>1</sup>. See [Section 3.3.4](#page-8-0) for more information.
- "2" Change folders. See [Section 3.4](#page-9-1) for more information.
- "3" Advanced options.
- "0" Mailbox options.
- "\*" Repeat the menu options.
- <span id="page-7-0"></span>• "#" Exit from the voice mail system.

### **3.3.2. Advanced Options in Main Menu**

The following buttons may be pressed in the "Advanced Options" menu that was accessed from the Main Menu.

- "4" Place an outgoing call<sup>7</sup>.
- "5" Leave a message for another user on the system. See [Chapter 2](#page-5-0) for more information.
- "\*" Return to the main menu.

### <span id="page-7-1"></span>**3.3.3. Mailbox Options**

- "1" Record your unavailable message.
- "2" Record your busy message.
- "3" Record your name.
- "4" Record your temporary greeting.
- <span id="page-7-2"></span>• "5" Change your password.

### **3.3.3.1. Recording a Temporary Greeting**

If you do not have a temporary greeting set, you will immediatly be asked to record a temporary greeting. If you do have a temporary greeting set you will be presented with the following menu:

"1" Record a temporary greeting.

This will allow you to record a new temporary greeting.

"2" Erase temporary greeting.

Once your temporary greeting has been erased callers will be presented with either your busy or unavailable messages, depending on your status.

"\*" Return to the main menu.

xxx

### <span id="page-8-1"></span><span id="page-8-0"></span>**3.3.4. Listening to Messages**

#### **3.3.4.1. The Message Envelope**

The voice mail system will play back the message "envelope". Depending on how the voice mail system has been configured, the message envelope may consist of the following items:

- Position.
- Date and time that the message was received.
- Caller ID information.
- Duration of the message.

Pressing "1" any time during the playback of the message envelope will skip to the message playback. The voice mail system will then play back the message.

#### <span id="page-8-2"></span>**3.3.4.2. During Message Playback**

During the playback of the message, any of the following buttons may be pressed:

- "\*" Rewind the message by 3 seconds<sup>2</sup>.
- "#" Fast forward the message by 3 seconds<sup>2</sup>
- "0" Pause the message playback. Press any other button to resume playback.
- "1456789" Pressing any of these buttons will halt the playback of the message and perform the corresponding action from the post-message playback options.

#### <span id="page-8-3"></span>**3.3.4.3. After Message Playback**

After the message has been played back, the system will play a prompt and wait for you to press a button:

- "1" Go to the first message in the current folder<sup>3</sup>.
- "2" Change folders<sup>3</sup>. See [Section 3.4](#page-9-1) for more information.
- "3" Advanced options. See [Section 3.3.4.4](#page-9-0).
- "4" Go to the previous message in the folder<sup>4</sup>.
- "5" Replay the current message.
- " $6$ " Go to the next message in the folder<sup>5</sup>.
- "7" Delete or undelete the message<sup>6</sup>.
- "8" Forward the message to another user on the system.
- "9" Save the message to a different folder<sup>6</sup>.
- "0" Mailbox options<sup>3</sup>.
- "\*" Replay the prompt.
- "#" Exit the voice mail system.

### <span id="page-9-0"></span>**3.3.4.4. Advanced Options After Listening to a Message**

The following buttons may be pressed in the "Advanced Options" menu while you are listening to a message.

- "1" Record a message and send it directly to the mailbox of the person that sent you the current message.
- "2" Call the person that left the message back<sup>7</sup>.
- "3" Play the message envelope.
- "4" Place an outgoing call<sup>7</sup>.
- "5" Leave a message for another user on the system. See [Chapter 2](#page-5-0) for more information.
- "\*" Return to the main menu.

## <span id="page-9-1"></span>**3.4. Changing Folders**

If you select the option to change folders the Asterisk PBX will present you with the following options:

- "0" "New" messages.
- "1" "Old" messages.
- "2" "Work" messages.
- "3" "Family" messages.
- "4" "Friends" messages.
- "5" "Folder 5" messages<sup>3</sup>.
- " $6$ " "Folder  $6$ " messages<sup>3</sup>.
- "7" "Folder 7" messages<sup>3</sup>.
- "8" "Folder 8" messages<sup>3</sup>.
- "9" "Folder 9" messages<sup>3</sup>.
- "#" Cancel the change folder operation.

### **Notes**

- 1. Option is not announced if there are no messages in the current folder.
- 2. The amount of time that a message may be rewound or fast forwarded is configurable by the administrator.
- 3. The prompt does not mention the availability of this option.
- 4. If you are listening to the first message in the current folder the prompt will not mention this option.
- 5. If you are listening to the last message in the folder the prompt will not mention this option.
- 6. The administrator may configure the system to automatically go to the next message when you save or delete a message.
- 7. This option is only available if it has been enabled by the administrator.

# <span id="page-11-1"></span><span id="page-11-0"></span>**Appendix A. GNU Free Documentation License**

### **A.1. PREAMBLE**

The purpose of this License is to make a manual, textbook, or other functional and useful document "free" in the sense of freedom: to assure everyone the effective freedom to copy and redistribute it, with or without modifying it, either commercially or noncommercially. Secondarily, this License preserves for the author and publisher a way to get credit for their work, while not being considered responsible for modifications made by others.

This License is a kind of "copyleft", which means that derivative works of the document must themselves be free in the same sense. It complements the GNU General Public License, which is a copyleft license designed for free software.

We have designed this License in order to use it for manuals for free software, because free software needs free documentation: a free program should come with manuals providing the same freedoms that the software does. But this License is not limited to software manuals; it can be used for any textual work, regardless of subject matter or whether it is published as a printed book. We recommend this License principally for works whose purpose is instruction or reference.

### <span id="page-11-2"></span>**A.2. APPLICABILITY AND DEFINITIONS**

This License applies to any manual or other work, in any medium, that contains a notice placed by the copyright holder saying it can be distributed under the terms of this License. Such a notice grants a world-wide, royalty-free license, unlimited in duration, to use that work under the conditions stated herein. The "Document", below, refers to any such manual or work. Any member of the public is a licensee, and is addressed as "you". You accept the license if you copy, modify or distribute the work in a way requiring permission under copyright law.

A "Modified Version" of the Document means any work containing the Document or a portion of it, either copied verbatim, or with modifications and/or translated into another language.

A "Secondary Section" is a named appendix or a front-matter section of the Document that deals exclusively with the relationship of the publishers or authors of the Document to the Document's overall subject (or to related matters) and contains nothing that could fall directly within that overall subject. (Thus, if the Document is in part a textbook of mathematics, a Secondary Section may not explain any mathematics.) The relationship could be a matter of historical connection with the subject or with related matters, or of legal, commercial, philosophical, ethical or political position regarding them.

The "Invariant Sections" are certain Secondary Sections whose titles are designated, as being those of Invariant Sections, in the notice that says that the Document is released under this License. If a section does not fit the above definition of Secondary then it is not allowed to be designated as Invariant. The Document may contain zero Invariant Sections. If the Document does not identify any Invariant Sections then there are none.

The "Cover Texts" are certain short passages of text that are listed, as Front-Cover Texts or Back-Cover Texts, in the notice that says that the Document is released under this License. A Front-Cover Text may be at most 5 words, and a Back-Cover Text may be at most 25 words.

A "Transparent" copy of the Document means a machine-readable copy, represented in a format whose specification is available to the general public, that is suitable for revising the document straightforwardly with generic text editors or (for images composed of pixels) generic paint programs or (for drawings) some widely available drawing editor, and that is suitable for input to text formatters or for automatic translation to a variety of formats suitable for input to text formatters. A copy made in an otherwise Transparent file format whose markup, or absence of markup, has been arranged to thwart or discourage subsequent modification by readers is not Transparent. An image format is not Transparent if used for any substantial amount of text. A copy that is not "Transparent" is called "Opaque".

Examples of suitable formats for Transparent copies include plain ASCII without markup, Texinfo input format, LaTeX input format, SGML or XML using a publicly available DTD, and standard-conforming simple HTML, PostScript or PDF designed for human modification. Examples of transparent image formats include PNG, XCF and JPG. Opaque formats include proprietary formats that can be read and edited only by proprietary word processors, SGML or XML for which the DTD and/or processing tools are not generally available, and the machine-generated HTML, PostScript or PDF produced by some word processors for output purposes only.

The "Title Page" means, for a printed book, the title page itself, plus such following pages as are needed to hold, legibly, the material this License requires to appear in the title page. For works in formats which do not have any title page as such, "Title Page" means the text near the most prominent appearance of the work's title, preceding the beginning of the body of the text.

A section "Entitled XYZ" means a named subunit of the Document whose title either is precisely XYZ or contains XYZ in parentheses following text that translates XYZ in another language. (Here XYZ stands for a specific section name mentioned below, such as "Acknowledgements", "Dedications", "Endorsements", or "History".) To "Preserve the Title" of such a section when you modify the Document means that it remains a section "Entitled XYZ" according to this definition.

The Document may include Warranty Disclaimers next to the notice which states that this License applies to the Document. These Warranty Disclaimers are considered to be included by reference in this License, but only as regards disclaiming warranties: any other implication that these Warranty Disclaimers may have is void and has no effect on the meaning of this License.

### <span id="page-12-0"></span>**A.3. VERBATIM COPYING**

You may copy and distribute the Document in any medium, either commercially or noncommercially, provided that this License, the copyright notices, and the license notice saying this License applies to the Document are reproduced in all copies, and that you add no other conditions whatsoever to those of this License. You may not use technical measures to obstruct or control the reading or further copying of the copies you make or distribute. However, you may accept compensation in exchange for copies. If you distribute a large enough number of copies you must also follow the conditions in section 3.

You may also lend copies, under the same conditions stated above, and you may publicly display copies.

## <span id="page-12-1"></span>**A.4. COPYING IN QUANTITY**

If you publish printed copies (or copies in media that commonly have printed covers) of the Document, numbering more than 100, and the Document's license notice requires Cover Texts, you must enclose the

copies in covers that carry, clearly and legibly, all these Cover Texts: Front-Cover Texts on the front cover, and Back-Cover Texts on the back cover. Both covers must also clearly and legibly identify you as the publisher of these copies. The front cover must present the full title with all words of the title equally prominent and visible. You may add other material on the covers in addition. Copying with changes limited to the covers, as long as they preserve the title of the Document and satisfy these conditions, can be treated as verbatim copying in other respects.

If the required texts for either cover are too voluminous to fit legibly, you should put the first ones listed (as many as fit reasonably) on the actual cover, and continue the rest onto adjacent pages.

If you publish or distribute Opaque copies of the Document numbering more than 100, you must either include a machine-readable Transparent copy along with each Opaque copy, or state in or with each Opaque copy a computer-network location from which the general network-using public has access to download using public-standard network protocols a complete Transparent copy of the Document, free of added material. If you use the latter option, you must take reasonably prudent steps, when you begin distribution of Opaque copies in quantity, to ensure that this Transparent copy will remain thus accessible at the stated location until at least one year after the last time you distribute an Opaque copy (directly or through your agents or retailers) of that edition to the public.

It is requested, but not required, that you contact the authors of the Document well before redistributing any large number of copies, to give them a chance to provide you with an updated version of the Document.

### <span id="page-13-0"></span>**A.5. MODIFICATIONS**

You may copy and distribute a Modified Version of the Document under the conditions of sections 2 and 3 above, provided that you release the Modified Version under precisely this License, with the Modified Version filling the role of the Document, thus licensing distribution and modification of the Modified Version to whoever possesses a copy of it. In addition, you must do these things in the Modified Version:

#### **GNU FDL Modification Conditions**

- A. Use in the Title Page (and on the covers, if any) a title distinct from that of the Document, and from those of previous versions (which should, if there were any, be listed in the History section of the Document). You may use the same title as a previous version if the original publisher of that version gives permission.
- B. List on the Title Page, as authors, one or more persons or entities responsible for authorship of the modifications in the Modified Version, together with at least five of the principal authors of the Document (all of its principal authors, if it has fewer than five), unless they release you from this requirement.
- C. State on the Title page the name of the publisher of the Modified Version, as the publisher.
- D. Preserve all the copyright notices of the Document.
- E. Add an appropriate copyright notice for your modifications adjacent to the other copyright notices.
- F. Include, immediately after the copyright notices, a license notice giving the public permission to use the Modified Version under the terms of this License, in the form shown in the [Addendum](#page-16-2) below.
- G. Preserve in that license notice the full lists of Invariant Sections and required Cover Texts given in the Document's license notice.
- H. Include an unaltered copy of this License.
- I. Preserve the section Entitled "History", Preserve its Title, and add to it an item stating at least the title, year, new authors, and publisher of the Modified Version as given on the Title Page. If there is no section Entitled "History" in the Document, create one stating the title, year, authors, and publisher of the Document as given on its Title Page, then add an item describing the Modified Version as stated in the previous sentence.
- J. Preserve the network location, if any, given in the Document for public access to a Transparent copy of the Document, and likewise the network locations given in the Document for previous versions it was based on. These may be placed in the "History" section. You may omit a network location for a work that was published at least four years before the Document itself, or if the original publisher of the version it refers to gives permission.
- K. For any section Entitled "Acknowledgements" or "Dedications", Preserve the Title of the section, and preserve in the section all the substance and tone of each of the contributor acknowledgements and/or dedications given therein.
- L. Preserve all the Invariant Sections of the Document, unaltered in their text and in their titles. Section numbers or the equivalent are not considered part of the section titles.
- M. Delete any section Entitled "Endorsements". Such a section may not be included in the Modified Version.
- N. Do not retitle any existing section to be Entitled "Endorsements" or to conflict in title with any Invariant Section.
- O. Preserve any Warranty Disclaimers.

If the Modified Version includes new front-matter sections or appendices that qualify as Secondary Sections and contain no material copied from the Document, you may at your option designate some or all of these sections as invariant. To do this, add their titles to the list of Invariant Sections in the Modified Version's license notice. These titles must be distinct from any other section titles.

You may add a section Entitled "Endorsements", provided it contains nothing but endorsements of your Modified Version by various parties--for example, statements of peer review or that the text has been approved by an organization as the authoritative definition of a standard.

You may add a passage of up to five words as a Front-Cover Text, and a passage of up to 25 words as a Back-Cover Text, to the end of the list of Cover Texts in the Modified Version. Only one passage of Front-Cover Text and one of Back-Cover Text may be added by (or through arrangements made by) any one entity. If the Document already includes a cover text for the same cover, previously added by you or by arrangement made by the same entity you are acting on behalf of, you may not add another; but you may replace the old one, on explicit permission from the previous publisher that added the old one.

The author(s) and publisher(s) of the Document do not by this License give permission to use their names for publicity for or to assert or imply endorsement of any Modified Version.

### <span id="page-14-0"></span>**A.6. COMBINING DOCUMENTS**

You may combine the Document with other documents released under this License, under the terms defined in [section 4](#page-13-0) above for modified versions, provided that you include in the combination all of the

Invariant Sections of all of the original documents, unmodified, and list them all as Invariant Sections of your combined work in its license notice, and that you preserve all their Warranty Disclaimers.

The combined work need only contain one copy of this License, and multiple identical Invariant Sections may be replaced with a single copy. If there are multiple Invariant Sections with the same name but different contents, make the title of each such section unique by adding at the end of it, in parentheses, the name of the original author or publisher of that section if known, or else a unique number. Make the same adjustment to the section titles in the list of Invariant Sections in the license notice of the combined work.

In the combination, you must combine any sections Entitled "History" in the various original documents, forming one section Entitled "History"; likewise combine any sections Entitled "Acknowledgements", and any sections Entitled "Dedications". You must delete all sections Entitled "Endorsements".

### <span id="page-15-0"></span>**A.7. COLLECTIONS OF DOCUMENTS**

You may make a collection consisting of the Document and other documents released under this License, and replace the individual copies of this License in the various documents with a single copy that is included in the collection, provided that you follow the rules of this License for verbatim copying of each of the documents in all other respects.

You may extract a single document from such a collection, and distribute it individually under this License, provided you insert a copy of this License into the extracted document, and follow this License in all other respects regarding verbatim copying of that document.

### <span id="page-15-1"></span>**A.8. AGGREGATION WITH INDEPENDENT WORKS**

A compilation of the Document or its derivatives with other separate and independent documents or works, in or on a volume of a storage or distribution medium, is called an "aggregate" if the copyright resulting from the compilation is not used to limit the legal rights of the compilation's users beyond what the individual works permit. When the Document is included in an aggregate, this License does not apply to the other works in the aggregate which are not themselves derivative works of the Document.

If the Cover Text requirement of section 3 is applicable to these copies of the Document, then if the Document is less than one half of the entire aggregate, the Document's Cover Texts may be placed on covers that bracket the Document within the aggregate, or the electronic equivalent of covers if the Document is in electronic form. Otherwise they must appear on printed covers that bracket the whole aggregate.

## <span id="page-15-2"></span>**A.9. TRANSLATION**

Translation is considered a kind of modification, so you may distribute translations of the Document under the terms of section 4. Replacing Invariant Sections with translations requires special permission from their copyright holders, but you may include translations of some or all Invariant Sections in addition to the original versions of these Invariant Sections. You may include a translation of this License, and all the license notices in the Document, and any Warranty Disclaimers, provided that you

also include the original English version of this License and the original versions of those notices and disclaimers. In case of a disagreement between the translation and the original version of this License or a notice or disclaimer, the original version will prevail.

If a section in the Document is Entitled "Acknowledgements", "Dedications", or "History", the requirement (section 4) to Preserve its Title (section 1) will typically require changing the actual title.

### <span id="page-16-0"></span>**A.10. TERMINATION**

You may not copy, modify, sublicense, or distribute the Document except as expressly provided for under this License. Any other attempt to copy, modify, sublicense or distribute the Document is void, and will automatically terminate your rights under this License. However, parties who have received copies, or rights, from you under this License will not have their licenses terminated so long as such parties remain in full compliance.

### <span id="page-16-1"></span>**A.11. FUTURE REVISIONS OF THIS LICENSE**

The Free Software Foundation may publish new, revised versions of the GNU Free Documentation License from time to time. Such new versions will be similar in spirit to the present version, but may differ in detail to address new problems or concerns. See http://www.gnu.org/copyleft/.

Each version of the License is given a distinguishing version number. If the Document specifies that a particular numbered version of this License "or any later version" applies to it, you have the option of following the terms and conditions either of that specified version or of any later version that has been published (not as a draft) by the Free Software Foundation. If the Document does not specify a version number of this License, you may choose any version ever published (not as a draft) by the Free Software Foundation.

## <span id="page-16-2"></span>**A.12. ADDENDUM: How to use this License for your documents**

To use this License in a document you have written, include a copy of the License in the document and put the following copyright and license notices just after the title page:

#### **Sample Invariant Sections list**

Copyright (c) YEAR YOUR NAME. Permission is granted to copy, distribute and/or modify this document under the terms of the GNU Free Documentation License, Version 1.2 or any later version published by the Free Software Foundation; with no Invariant Sections, no Front-Cover Texts, and no Back-Cover Texts. A copy of the license is included in the section entitled "GNU Free Documentation License".

If you have Invariant Sections, Front-Cover Texts and Back-Cover Texts, replace the "with...Texts." line with this:

### **Sample Invariant Sections list**

with the Invariant Sections being LIST THEIR TITLES, with the Front-Cover Texts being LIST, and with the Back-Cover Texts being LIST.

If you have Invariant Sections without Cover Texts, or some other combination of the three, merge those two alternatives to suit the situation.

If your document contains nontrivial examples of program code, we recommend releasing these examples in parallel under your choice of free software license, such as the GNU General Public License, to permit their use in free software.